Núcleo de Informação e Coordenação do Ponto br

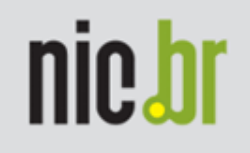

# Técnicas Anti-Spam no NIC.br

Paulo Bernardo Severiano da Silva - <u>pbsilva@nic.br</u><br>e Operações - NIC.br Eduardo Sztokbant - eduardo@registro.br Engenharia – Registro.br

# nic.bl

# Conteúdo

- $\bullet$ Motivação/Objetivo
- Mecanismo: Fluxograma das mensagens $\bullet$
- $\bigcirc$  Técnicas adotadas: particularidades e problemas
	- •• SPF – Sender Policy Framework.
	- •• Greylisting
	- •• Amavisd-new
	- •• Clamav
	- •• Spamassassin
- $\bigcirc$ **Conclusão**

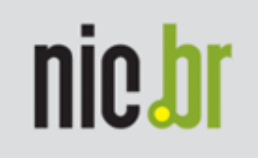

## Motivação

- - Motivação:
	- Até março deste ano, cerca de 86% de todos os e-mails trocados na Internet são SPAMS (fonte: Eletronic Commerce in Canada[1])
		- [1] http://e-com.ic.gc.ca/epic/internet/inecic-ceac.nsf/Intro
	- Mensagens indesejadas diminuem a produtividade e aumentam custos.
	- O uso exclusivo de filtro bayesiano (Bogofilter) não estava mais sendo suficiente.

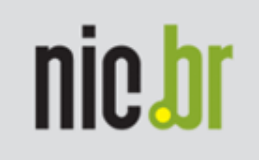

## Objetivo

- Diminuir ao máximo o número de mensagens não-solicitadas na rede do NIC.br.

- Princípios
	- -Minimizar o impacto para o usuário.
	- Não perder mensagens legítimas.
	- Utilização de ferramentas livres!!

Núcleo de Informação e Coordenação do Ponto br

### Mecanismo

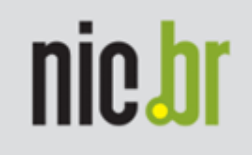

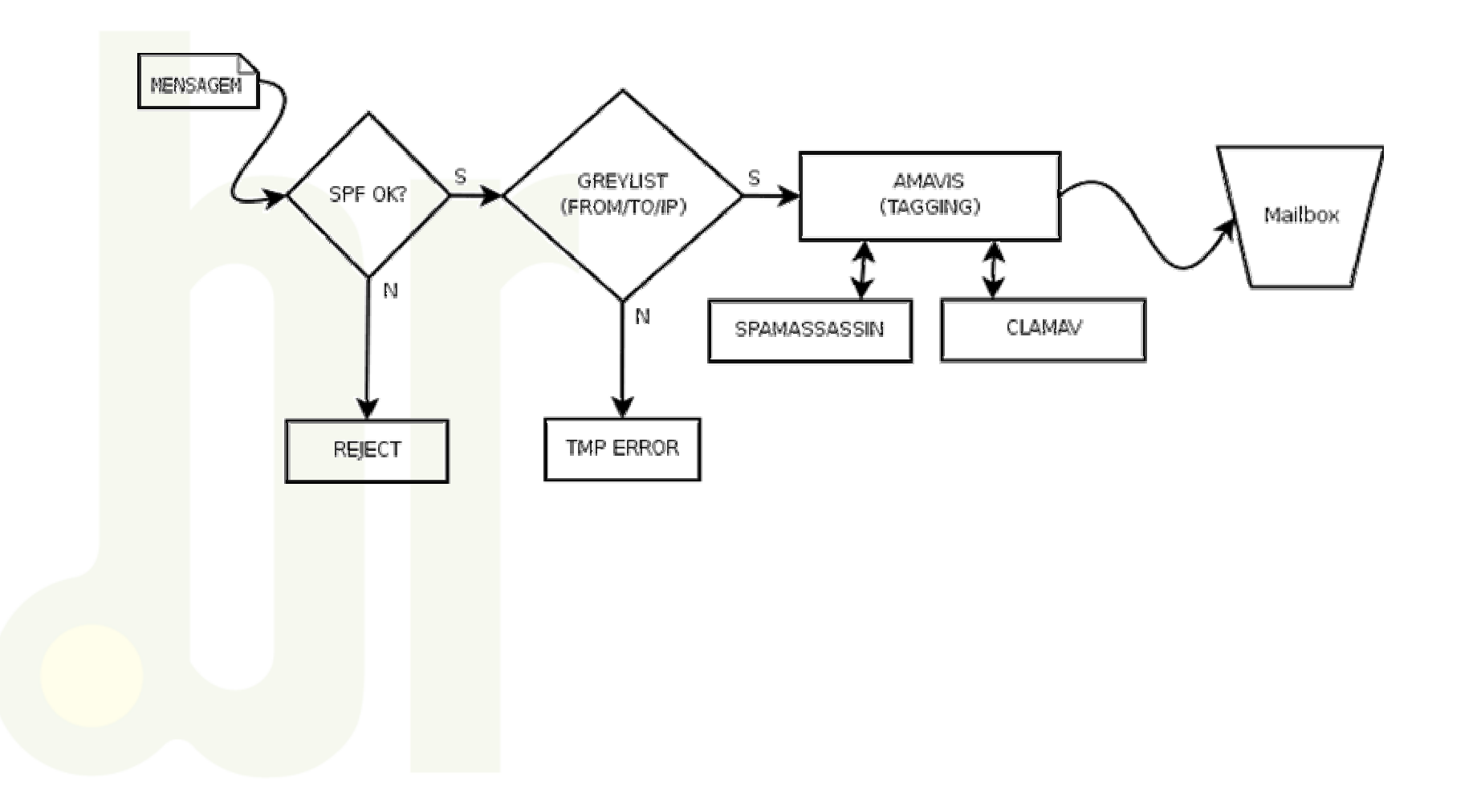

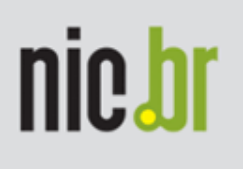

# SPF – Sender Policy Framework

#### Funcionamento:

- Depende de duas partes distintas e independentes
	- 1) Publicação no DNS das máquinas autorizadas a enviar e-mails @domínio

**registro.br. IN TXT "v=spf1 a mx a:mailexploder.registro.br -all"**

2) Verificação do record DNS publicado feita pelo servidor recipiente

 Os mecanismos são avaliados sequencialmente e podem ser prefixados por:

- fail ~ softfail
- + pass ? neutral
- Default: pass

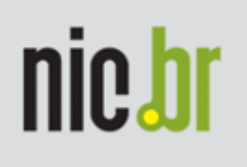

# SPF – Sender Policy Framework

#### Particularidades

- O sucesso do SPF é proporcional à sua adoção pela comunidade, tanto na verificação quanto na publicação dos records.
- Muitos dos grandes servidores publicam records TXT rel<mark>ativo</mark>s ao SPF (ex: UOL, Terra, Gmail, Hotmail...)

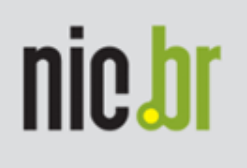

# SPF – Sender Policy Framework

#### Problemas enfrentados

 Usuários que usam mais de uma conta de e-mail e enviam suas mensagens por apenas um servidor.

→ solução: estudar atentamente todas as máquinas a<br>erem incluídas no record SPF serem incluídas no record SPF.

 Verificação de SPF após forward interno da mensagem: aparentemente a mensagem terá vindo de um servidor interno, provavelmente inválido.

→ solução: SPF deve ser configurado no MTA da borda.

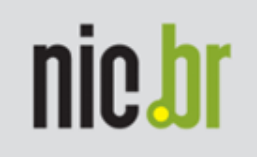

# **Greylisting**

### Funcionamento:

Princípio: MTAs legítimos funcionam conforme a RFC 2821, fazendo tentativa de reenvio ao receber um erro temporário, diferentemente de spammers e vírus na maioria das vezes.

Baseia-se na trinca From, To e IP de origem da mensagem.

Mensagens com trincas jamais vistas antes, recebem erro temporário.

Se há nova tentativa após um delay pré-determinado (normalmente 5 minutos) a mensagem é aceita.

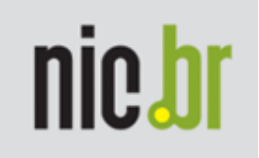

# **Greylisting**

### Particularidades:

Possibilidade de coordenar com whitelists

### Problemas enfrentados:

- Transtorno para usuários que não querem ou não podem esperar reenvio da mensagem.
- Alguns MTAs legítimos não retransmitem a mensagem ao receber um erro temporário. Estes devem ser colocados em whitelist.

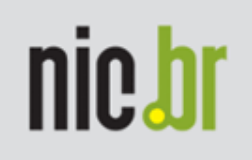

## Amavisd-new

### Funcionamento:

- Interface entre o MTA e controladores de conteúdo
	- Spamassassin: classificação de ´Spamicidade´
	- Clamav: verificação de vírus

### Particularidades:

 Mensagens nunca são rejeitadas, apenas "etiquetadas" para que os usuários não percam mensagens classificadas erroneamente.

### Problemas enfrentados:

Atenção ao espaço em disco X mensagens em quarentena

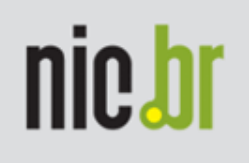

# Spamassassin/Clamav

#### Utilização

 Somente tagging, mensagens serão entregues de qualquer maneira

#### **Spamassassin**

- Diversos mecanismos de classificação, inclusive bayesiana
- Problema encontrado: reclassificação de falsos-positivos e<br>falsos-peqativos falsos-negativos

#### Clamav

- Acrescenta *warning* às mensagens infectadas
- Verifica dentro de arquivos compactados

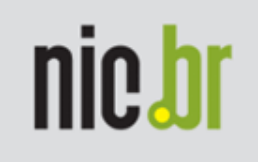

## Conclusão

- Resultados excelentes, imediatamente notados e elogiados pelos usuários.
- Flexibilidade de *whitelists* permitiu um ótimo aproveitamento dos benefícios do SPF e Greylisting.
- Atualmente é praticamente inviável a não implementação de políticas anti-spam.
- A combinação de múltiplas etapas se mostrou extremamente <mark>e</mark>ficiente, pois uma acaba suprindo a deficiência da outra. Na prática a esmagadora maioria das mensagens que passou pelos filtros (SPF/Greylisting) acabou sendo classificada corretamente pelo SpamAssassin.

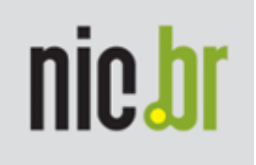

## Links relacionados

- Amavisd-new
- Spamassassin
- **Clamav**
- **SPF**
- **Greylisting**

 http://www.ijs.si/software/amavisd/ http://spamassassin.apache.org/ http://www.clamav.net/ http://spf.pobox.com/ http://www.greylisting.org/

Registro.br

http://registro.br

Núcleo de Informação e Coordenação do Ponto br

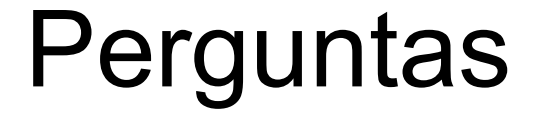

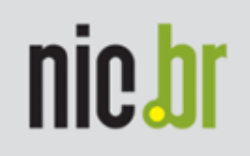

### Paulo Bernardo Severiano da Silva - <u>pbsilva@nic.br</u> Operações - NIC.br Eduardo Sztokbant - <u>eduardo@registro.br</u> Engenharia – Registro.br

 $\overline{\phantom{a}}$